# gamedesigninitiative at cornell university

#### Lecture 16

## **Color and Textures**

#### **Graphics Lectures**

- Drawing Images
  - SpriteBatch interface
  - Coordinates and Transforms
- Drawing Perspective
  - Camera
  - Projections
- Drawing Primitives
  - Color and Textures
  - Polygons

bare minimum to draw graphics

side-scroller vs. top down

necessary for lighting & shadows

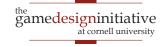

#### Take Away For Today

- Image color and composition
  - What is the RGB model for images?
  - What does alpha represent?
  - How does alpha composition work?

#### Graphics primitives

- How do primitives differ from sprites?
- How does LibGDX support primitives?
- How do we combine sprites and primitives?

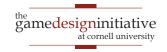

#### **Drawing Multiple Objects**

- Objects are on a stack
  - Images are *layered*
  - Drawn in order given
- Uses color composition
  - Often just draws last image
  - What about **transparency**?
- We need to understand...
  - How color is represented
  - How colors combine

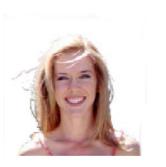

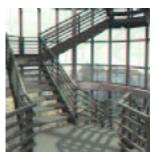

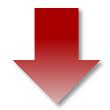

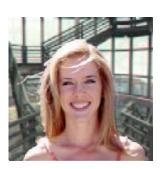

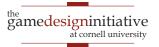

#### Color Representation

- Humans are Trichromatic
  - Any color a blend of three
  - Images from only 3 colors
- Additive Color
  - Each color has an intensity
  - Blend by adding intensities
- Computer displays:
  - Light for each "channel"
  - Red, green and blue
- Aside: Subtractive Color
  - Learned in primary school
  - For pigments, not light

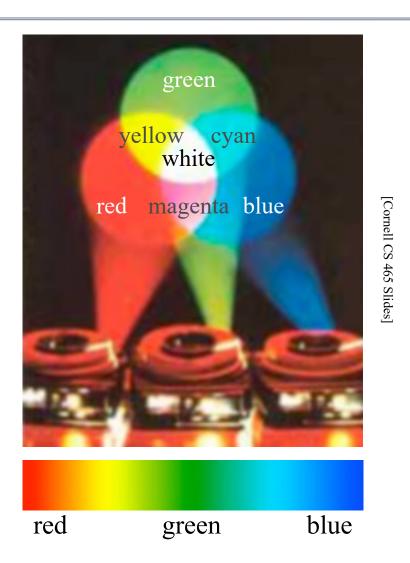

# Color Blending Example

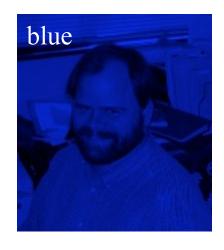

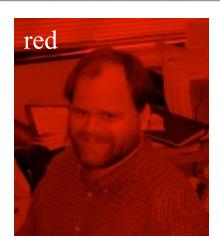

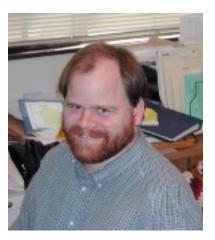

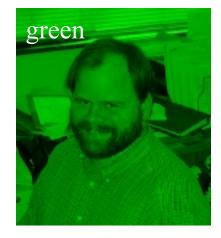

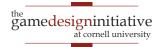

#### **Color Representation**

- Each color has an intensity
  - Measures amount of light of that color
  - 0 = absent, 1 = maximum intensity
- Real numbers take up a lot of space
  - **Compact representation**: one byte (0-255)
  - As good as human eye can distinguish
- But graphics algorithms require [0,1]
  - Use [0,255] for *storage only*
  - intensity = bits/255.0
  - bits = floor(intensity\*255)

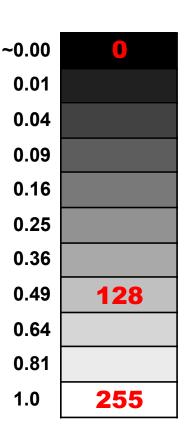

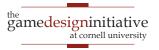

#### **Color Representation**

• Intensity for three colors: 3 bytes or 24 bits

|            | 01011010 | 00000010 | 00011111 | 01011010      |
|------------|----------|----------|----------|---------------|
| HTML Color | #5A      | 02       | 1F       | Not Supported |

- Store as a 32 bit int; use bit ops to access
  - red: Ox00000FF & integer
  - green: 0x000000FF & (integer >> 8)
  - blue: 0x000000FF & (integer >> 16)
- Most integers are actually 4 bytes; what to do?

#### The Alpha Channel

- Only used in color composition
- Does not correspond to a physical light source
  - Allows for transparency of overlapping objects
  - Without it the colors are written atop another

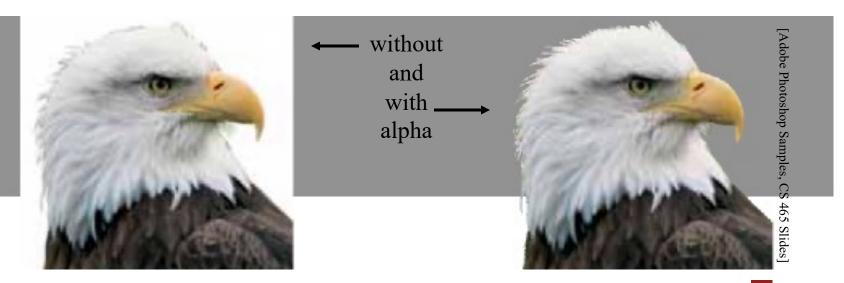

- Trivial example: Video crossfade
  - Smooth transition from one scene to another.

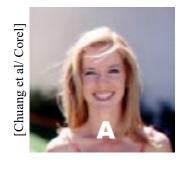

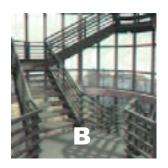

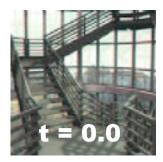

$$r_C = tr_A + (1-t)r_B$$
 $g_C = tg_A + (1-t)g_B$ 
 $b_C = tb_A + (1-t)b_B$ 
per pixel calculation

- Note sums weight to 1.0
  - No unexpected brightening or darkening
  - No out-of-range results
- This is an example of linear interpolation

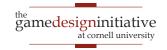

- Trivial example: Video crossfade
  - Smooth transition from one scene to another.

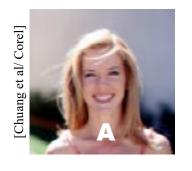

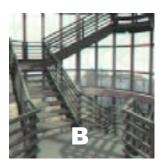

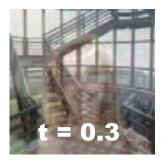

$$r_C = tr_A + (1 - t)r_B$$
$$g_C = tg_A + (1 - t)g_B$$
$$b_C = tb_A + (1 - t)b_B$$

per pixel calculation

- Note sums weight to 1.0
  - No unexpected brightening or darkening
  - No out-of-range results
- This is an example of linear interpolation

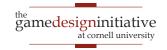

- Trivial example: Video crossfade
  - Smooth transition from one scene to another.

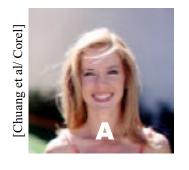

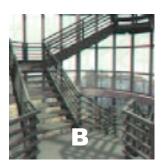

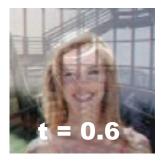

$$r_C = tr_A + (1 - t)r_B$$
$$g_C = tg_A + (1 - t)g_B$$
$$b_C = tb_A + (1 - t)b_B$$

per pixel calculation

- Note sums weight to 1.0
  - No unexpected brightening or darkening
  - No out-of-range results
- This is an example of linear interpolation

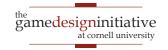

- Trivial example: Video crossfade
  - Smooth transition from one scene to another.

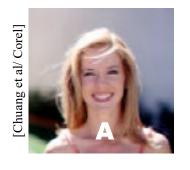

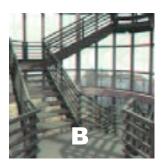

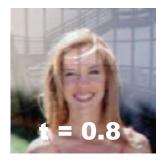

$$r_C = tr_A + (1-t)r_B$$
 $g_C = tg_A + (1-t)g_B$ 
 $b_C = tb_A + (1-t)b_B$ 
per pixel calculation

- Note sums weight to 1.0
  - No unexpected brightening or darkening
  - No out-of-range results
- This is an example of linear interpolation

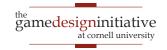

- Trivial example: Video crossfade
  - Smooth transition from one scene to another.

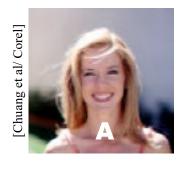

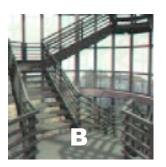

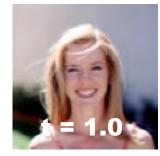

$$r_C = tr_A + (1-t)r_B$$
 $g_C = tg_A + (1-t)g_B$ 
 $b_C = tb_A + (1-t)b_B$ 
per pixel calculation

- Note sums weight to 1.0
  - No unexpected brightening or darkening
  - No out-of-range results
- This is an example of linear interpolation

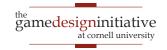

#### Foreground and Background

- In many cases, just adding is not enough
  - Want some elements in composite, not others
  - Do not want transparency of crossfade
- How we compute new image varies with position.

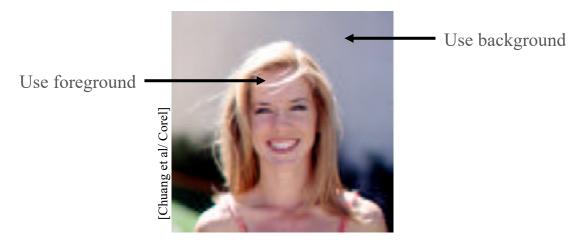

Need to store a tag indicating parts of interest

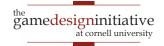

## Binary Image Mask

- First idea: Store one bit per pixel
  - Answers question "Is this pixel in foreground?"

[Chuang et al/ Corel] [Cornell PCG]

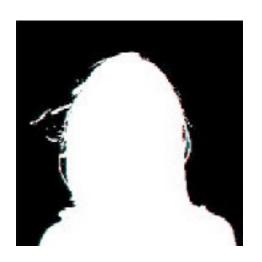

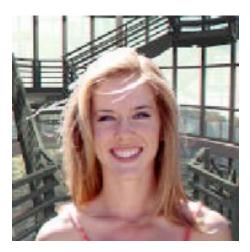

Does not work well near the edges

## Binary Image Mask

- First idea: Store one bit per pixel
  - Answers question "Is this pixel in foreground?"

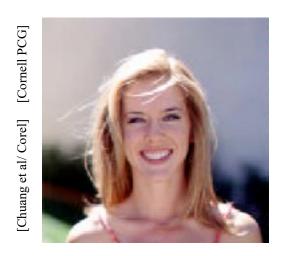

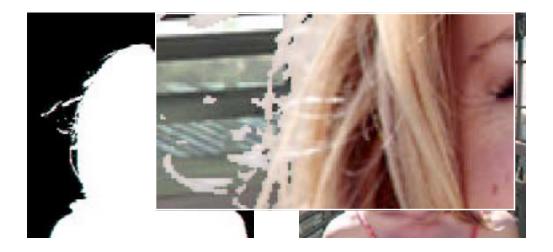

Does not work well near the edges

#### Partial Pixel Coverage

**Problem**: Boundary neither foreground nor background

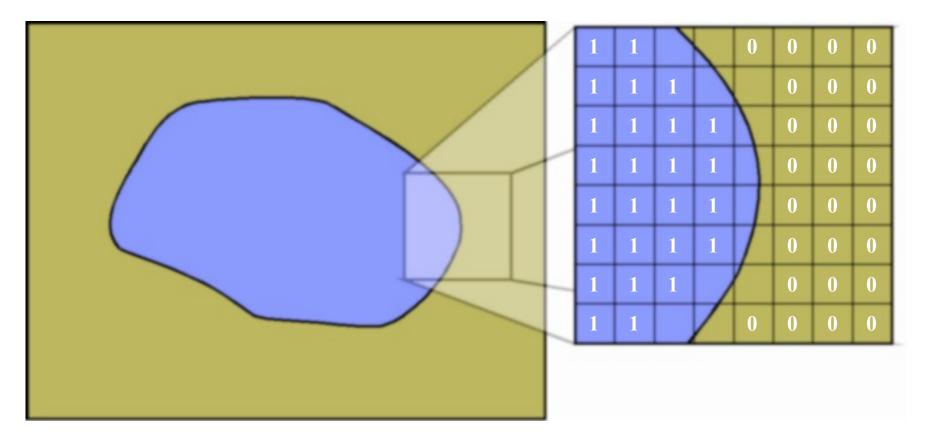

#### Partial Pixel Coverage

**Solution**: Interpolate on the border (Not exact, but *fast*)

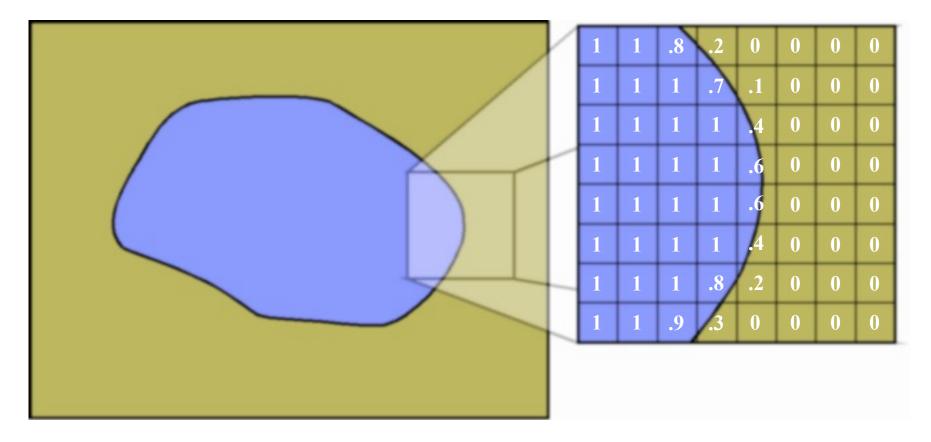

## Alpha Compositing

- Formalized in 1984 by Porter & Duff
- Store fraction of pixel covered; call it  $\alpha$

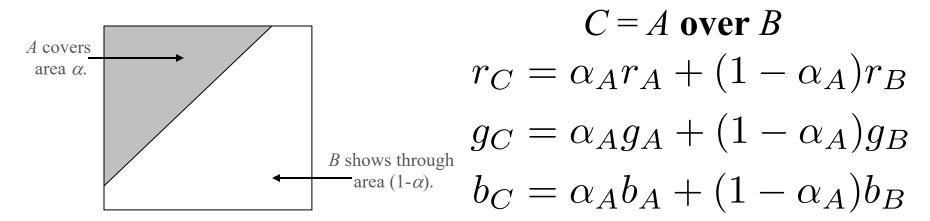

- Clean implementation; 8 more bits makes 32
  - 2 multiplies + 1 add for compositing

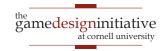

## Alpha Compositing Example

- Repeat previous with grey scale mask
  - Edges are much better now

[Chuang et al/ Corel] [Cornell PCG]

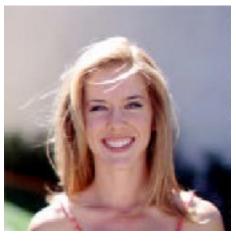

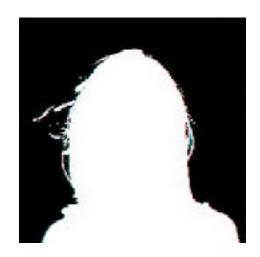

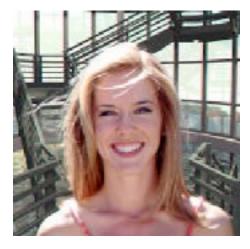

## Alpha Compositing Example

- Repeat previous with grey scale mask
  - Edges are much better now

[Chuang et al/ Corel] [Cornell PCG]

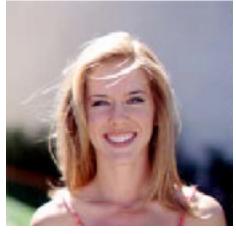

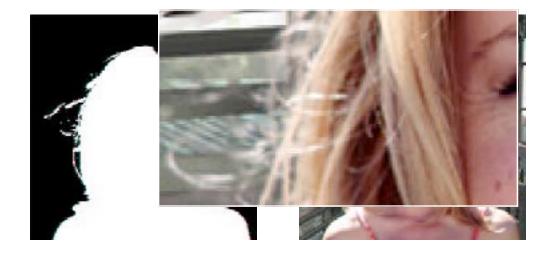

## Compositing in LibGDX

spriteBatch.setBlendFunction(src, dst);

OpenGL Constants

• General Formula:  $c_C = (src)c_A + (dst)c_B$ 

#### Alpha Blending

- $src = GL20.GL\_SRC\_ALPHA$  ( $a_A$ )
- $dst = GL20.GL_ONE_MINUS_SRC_ALPHA$  (1- $a_A$ )
- Colors may be **premultiplied**: c' = ca
  - src = GL20.GL\_ONE
  - dst = GL20.GL\_ONE\_MINUS\_SRC\_ALPHA

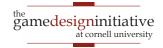

## Compositing in LibGDX

spriteBatch.setBlendFunction(src, dst);

OpenGL Constants

- General Formula:  $c_C = (src)c_A + (dst)c_B$
- Additive Blending (not premultiplied)
  - src = GL20.GL\_SRC\_ALPHA
  - dst = GL20.GL ONE
- Opaque (no blending at all)
  - src = GL20.GL\_ONE
  - dst = GL20.GL\_ZERO

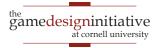

#### The Problem with Sprites

- Sprites drawn by artist
  - Distort with transforms
  - Major changes require new art from artist
  - Inefficient collaboration
- Sprite-free graphics?
  - Simple geometries
  - Particle effects
  - Dynamic shapes

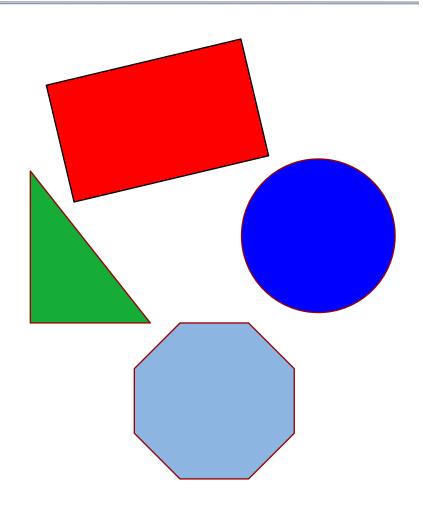

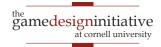

## Triangles in Computer Graphics

- Everything made of triangles
  - Mathematically "nice"
  - Hardware support (GPUs)
- Specify with three vertices
  - Coordinates of corners
- Composite for complex shapes
  - Array of vertex objects
  - Each 3 vertices = triangle

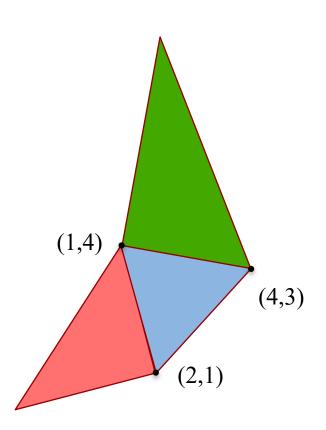

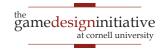

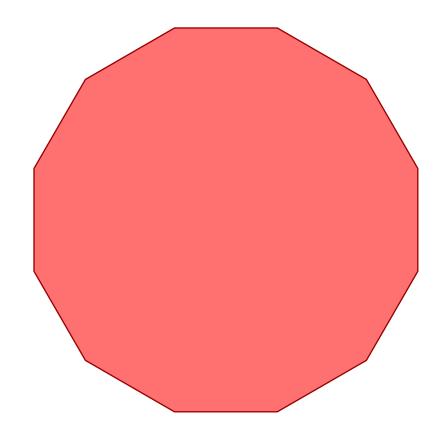

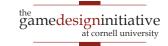

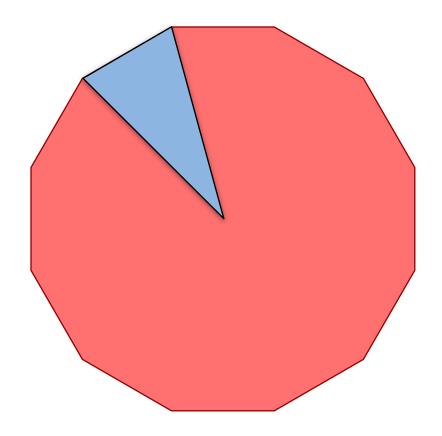

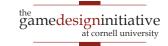

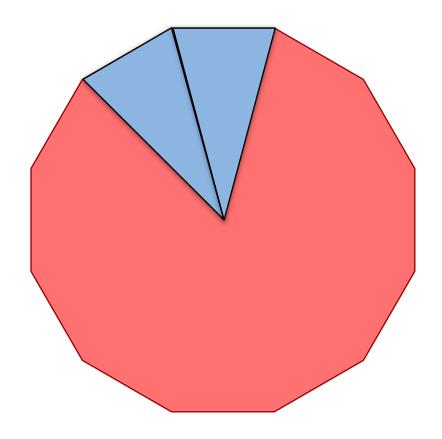

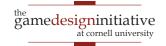

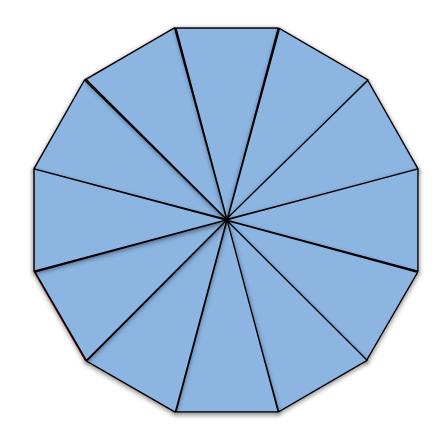

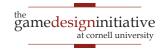

# Round Shapes?

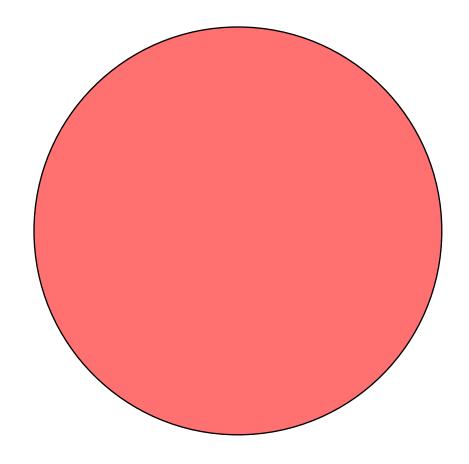

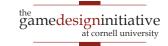

# Round Shapes?

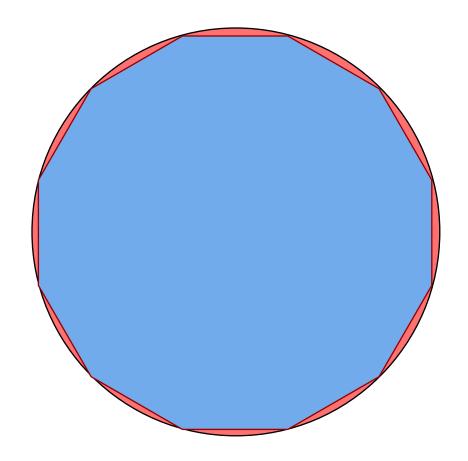

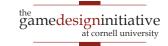

#### ShapeRenderer in LibGDX

- Tool to draw triangles
  - Specify a general shape
  - Makes the triangles for you
- Works like a SpriteBatch
  - Has a begin/end
  - Can set default color
  - Several draw commands
- Can mix with SpriteBatch
  - But not at the same time!
  - End one before begin other

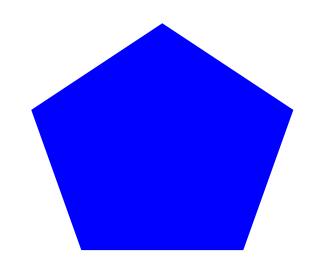

render.circle(200, 200, 100, 5);

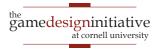

#### ShapeRenderer in LibGDX

- Tool to draw triangles
  - Specify a general shape
  - Makes the triangles for you
- Works like a SpriteBatch
  - Has a begin/end
  - Can set default color
  - Several draw commands
- Can mix with SpriteBatch
  - But not at the same time!
  - End one before begin other

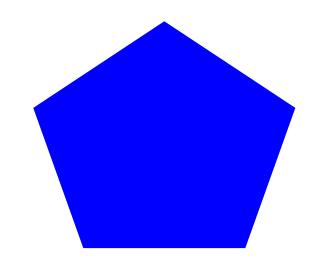

render.circle(200, 200, 100 5)

Number of triangles

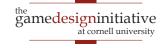

#### ShapeRenderer Example

```
render.begin(ShapeRenderer.ShapeType.Filled);
render.setColor(Color.BLUE);
render.circle(200, 200, 100, 8);
render.end();
render.begin(ShapeRenderer.ShapeType.Line);
render.setColor(Color.RED);
render.circle(200, 200, 100, 8);
render.end();
```

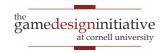

#### ShapeRenderer Example

```
render.begin(ShapeRenderer.ShapeType.Filled);
render.setColor(Color.BLUE);
render.circle(200, 200, 100, 8);
render.end();
render.begin(ShapeRenderer.ShapeType.Line);
render.setColor(Color.RED);
render.circle(200, 200, 100, 8);
render.end();
```

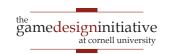

# ShapeRenderer Example

```
render.begin(ShapeRenderer.ShapeType.Filled);
render.setColor(Color.BLUE);
render.circle(200, 200, 100, 8);
     Note separate pass for filled, outline
render.end(
                                orype.Line):
re
render (Color.RED);
render.circle(200, 200, 100, 8);
render.end();
```

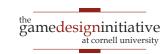

#### **Textures**

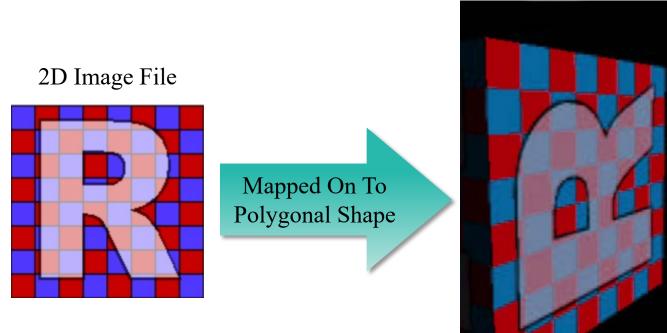

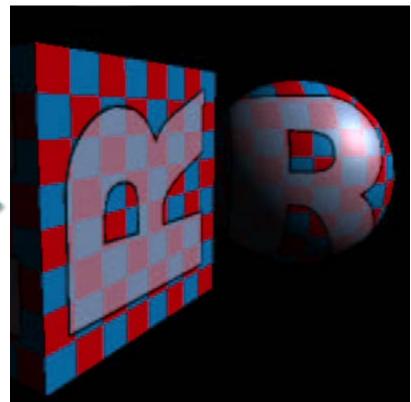

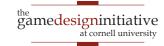

## Simple Texturing in LibGDX

- PolygonSpriteBatch handles 90% of all cases
  - Works like a normal SpriteBatch
  - But now specify image and polygon
  - Entirely replaced SpriteBatch in Lab 4
- Uses the PolygonRegion class
  - Way to specify what part of image to use
  - Specify as a collection of vertices
  - Specify using pixel positions, not texture coords
  - See PolygonObstacle in Lab 4

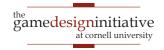

#### PolygonRegion Example

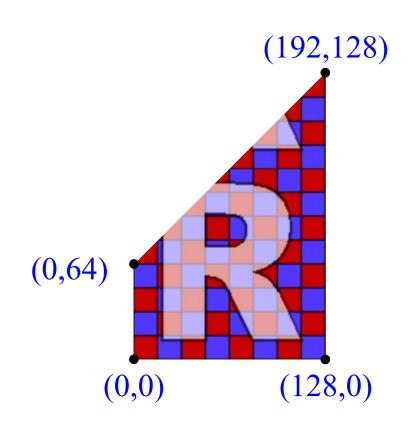

 $verts = \{0,0,0,64,192,128,128,0\}$ 

- Create vertices by pixel pos
  - Example texture is 124x124
  - Preferences set to wrap
  - Store as an array of floats
- Must convert into triangles
  - Each vertex has an index
  - Given by position in array
  - Create array of indices
- Construct PolygonRegion
  - Specify texture
  - Specify vertices+triangles

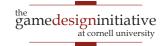

#### PolygonRegion Example

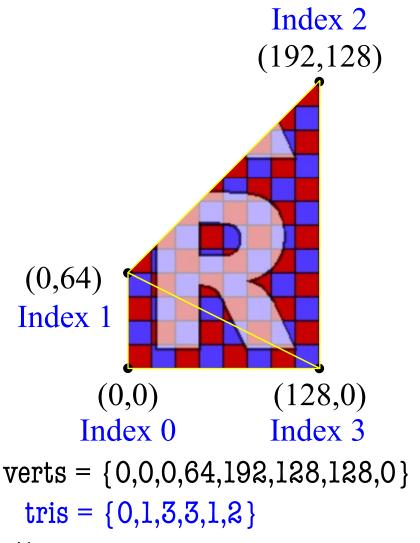

- Create vertices by pixel pos
  - Example texture is 124x124
  - Preferences set to wrap
  - Store as an array of floats
- Must convert into triangles
  - Each vertex has an index
  - Given by position in array
  - Create array of indices
- Construct PolygonRegion
  - Specify texture
  - Specify vertices+triangles

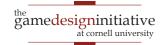

#### PolygonRegion Example

#### new PolygonRegion(img,verts,tris)

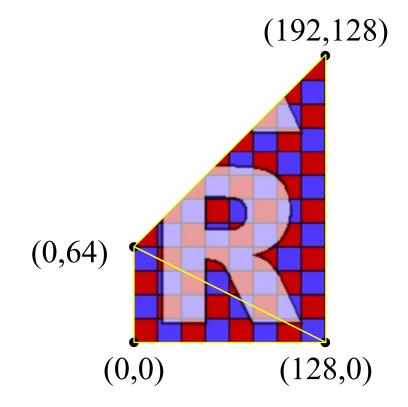

verts = 
$$\{0,0,0,64,192,128,128,0\}$$
  
tris =  $\{0,1,3,3,1,2\}$ 

- Create vertices by pixel pos
  - Example texture is 124x124
  - Preferences set to wrap
  - Store as an array of floats
- Must convert into triangles
  - Each vertex has an index
  - Given by position in array
  - Create array of indices
- Construct PolygonRegion
  - Specify texture
  - Specify vertices+triangles

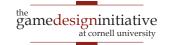

#### What If I Know OpenGL?

- Use the **GL20** (OpenGLES 2.0) object
  - Standard OpenGL functions are its methods
  - Standard OpenGL values are its constants
- There is a **GL30** (OpenGLES 3.0), but
  - It is not the default OpenGL in LibGDX
  - Requires special DesktopLauncher settings
- See Programming Lab 2 for examples
  - Uses a custom OpenGL shader
  - Also advanced LibGDX classes like Mesh

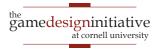

#### OpenGL Texturing

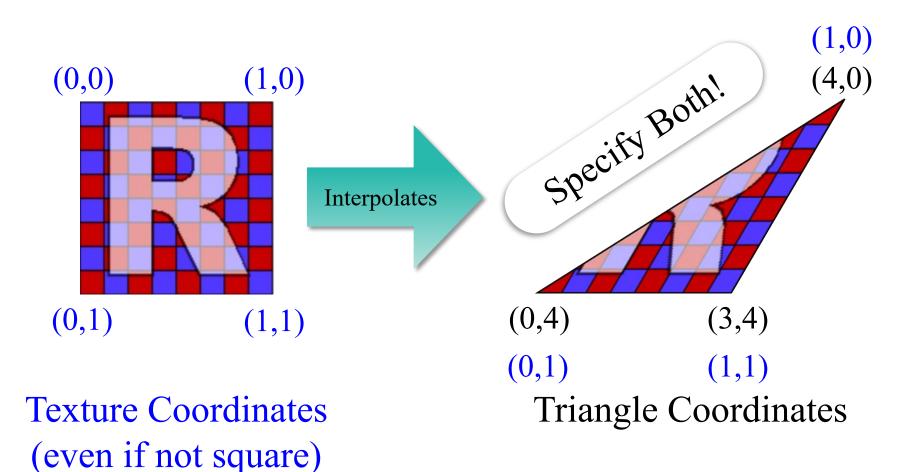

#### OpenGL Texturing

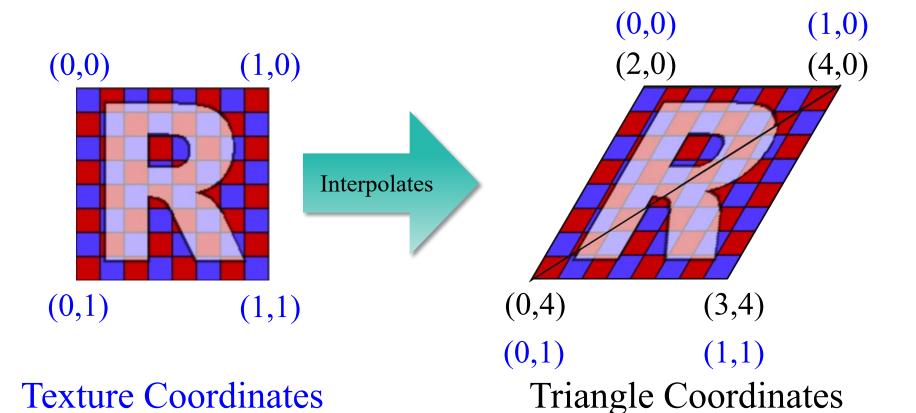

gamedesigninitiative at cornell university

(more than one triangle)

(even if not square)

#### Summary

- Computer images defined by color channels
  - Three visible channels: red, green, blue
- Sprites combined via compositing
  - Alpha = percentage color in foreground
- Can use triangles instead of sprites
  - Complex shapes defined by arrays of triangles
- Textures generalize the notion of color
  - 2D image that is used to "color" triangle
  - Need triangle coordinates and texture coordinates

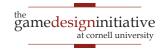